## **Índice**

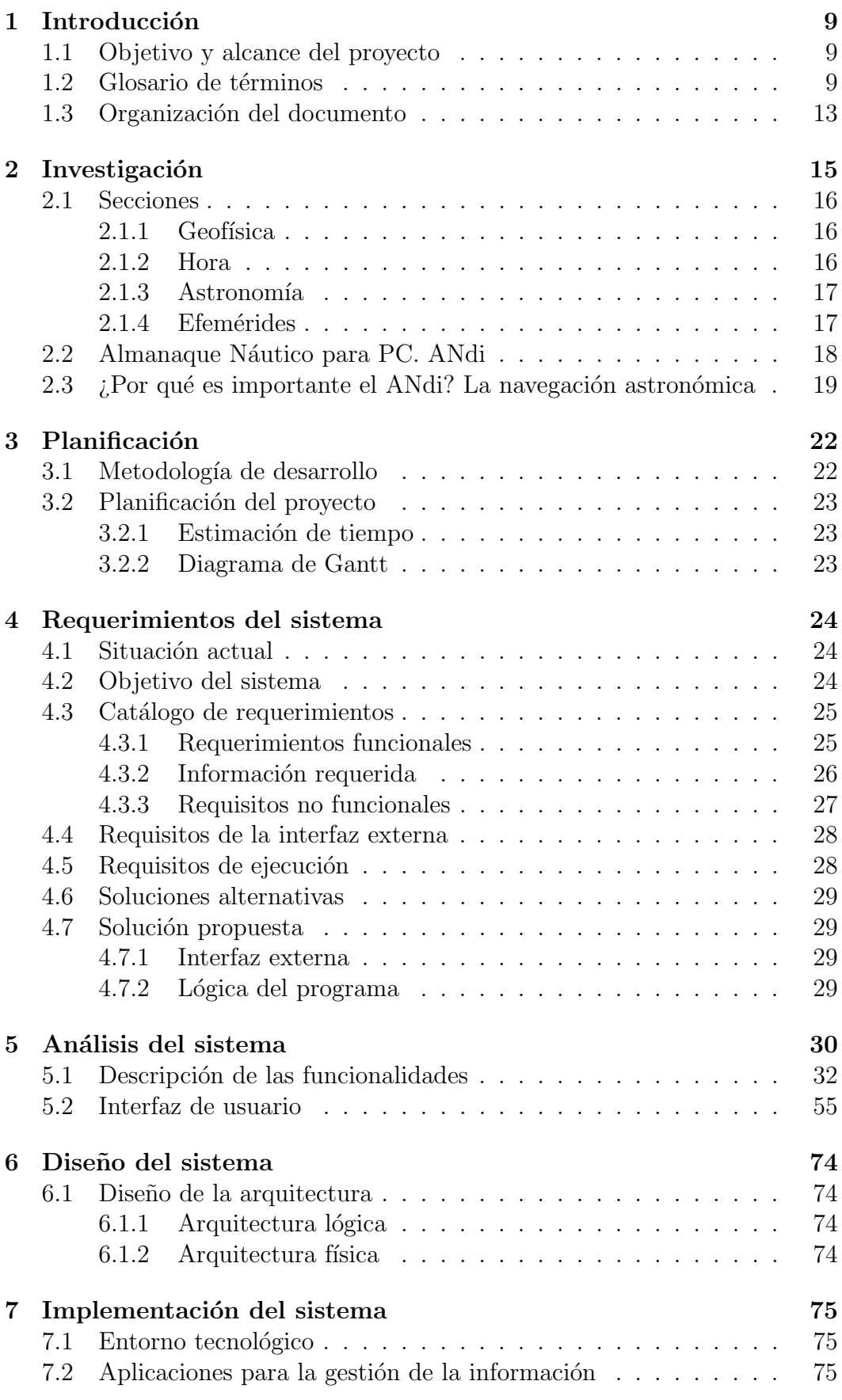

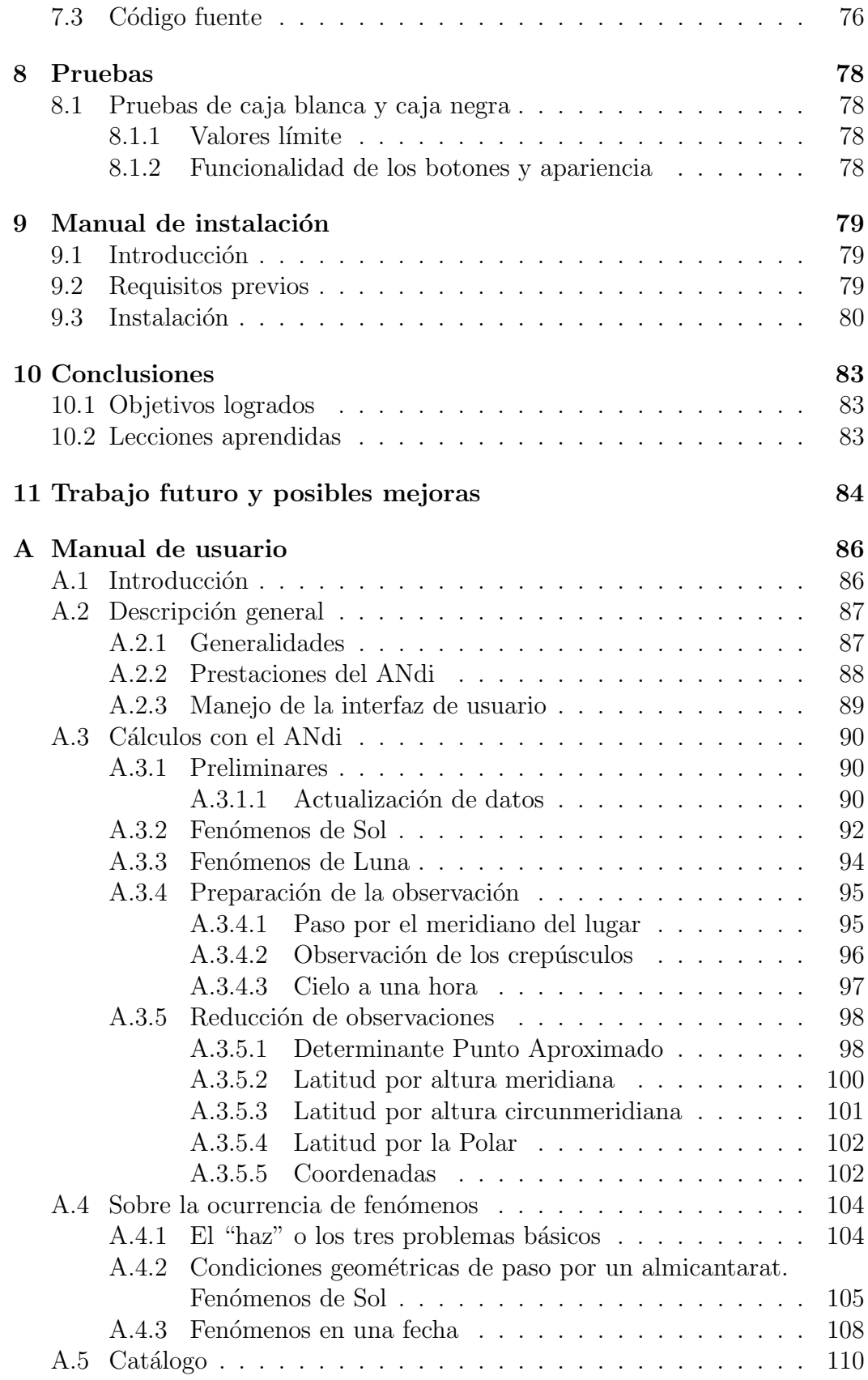